# Работа с текстови файлове

Калин Георгиев

5 януари 2016 г.

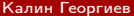

4 0 8

4 同下

 $\rightarrow$ 

Калин Георгиев [Увод в програмирането](#page-15-0) 5 януари 2016 г. 1 / 15

ヨメ メラメ

重

<span id="page-0-0"></span> $2990$ 

#### Файлове

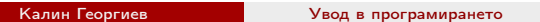

<span id="page-1-0"></span>K ロ > K d > K 할 > K 할 > 1 할 > 1 9 Q Q \*

# "Физически" файлове

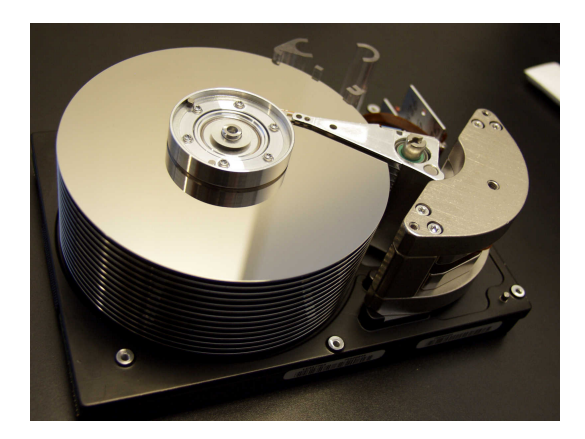

Калин Георгиев [Увод в програмирането](#page-0-0) 5 януари 2016 г. 3 / 15

K ロコ | K 御 > | K 重 → | K 重 → | 「重 」

<span id="page-2-0"></span> $2990$ 

# "Физически" файлове

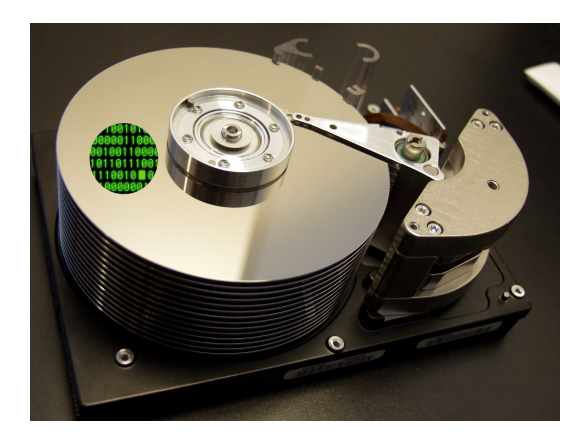

Калин Георгиев [Увод в програмирането](#page-0-0) 5 януари 2016 г. 4 / 15

K ロ X K 레 X K 호 X K 호 X X 호

<span id="page-3-0"></span> $2990$ 

# "Логически" файлове

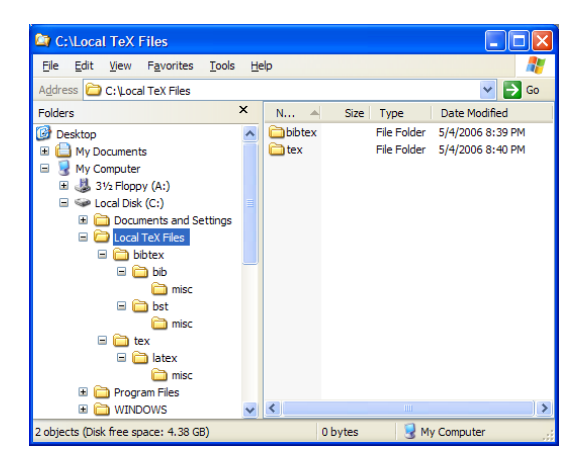

<span id="page-4-0"></span>

K ロ ▶ K 個 ▶ K 로 ▶ K 로 ▶ 『 로 │ K 9 Q Q Калин Георгиев [Увод в програмирането](#page-0-0) 5 януари 2016 г. 5 / 15

## Данни във файл vs. данни в паметта

- персистентни
- бавни
- големи обеми
- до приключване на програмата
- бързи
- по-ограничени обеми

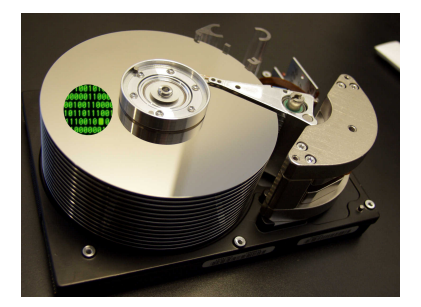

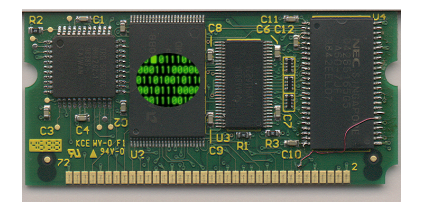

K ロ > K 個 > K 경 > K 경 > 시 경

int i; int intarr [100]; Student student ; Student studentarr [100];

Калин Георгиев [Увод в програмирането](#page-0-0) 5 януари 2016 г. 6 / 15

<span id="page-5-0"></span> $QQ$ 

## Данни във файл vs. данни в паметта

- персистентни
- бавни
- големи обеми
- до приключване на програмата
- бързи
- по-ограничени обеми

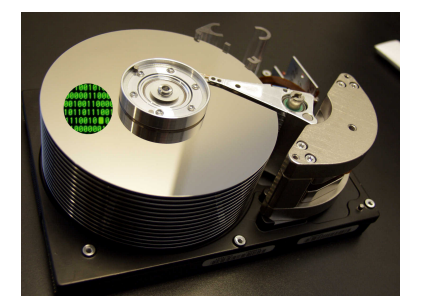

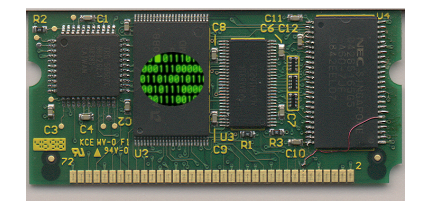

```
int i;
int intarr [100];
Student student ;
Student studentarr [100];
```
Калин Георгиев [Увод в програмирането](#page-0-0) 5 януари 2016 г. 6 / 15

<span id="page-6-0"></span> $QQ$ 

K ロ ▶ K 優 ▶ K 경 ▶ K 경 ▶ │ 경

#### Работа с файлове: трансфер на данни между оперативната памет и постоянната памет

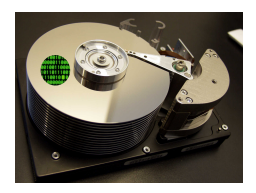

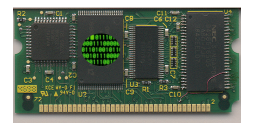

<span id="page-7-0"></span>4 0 8

→ 伊 ▶ → 君 ▶ → 君 ▶ │ 君 │ ◆ 9 9 0 Калин Георгиев [Увод в програмирането](#page-0-0) 5 януари 2016 г. 7 / 15

#### Текстови файлове

- 196

<span id="page-8-0"></span> $2990$ 

メロト メタト メミト メミト

# struct Student

```
struct Student
{
  int fn ;
  char name [100];
  double grade ;
  // others
};
```
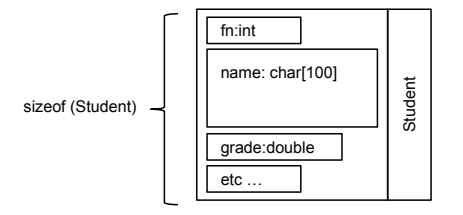

 $\left\{ \begin{array}{ccc} 1 & 0 & 0 \\ 0 & 1 & 0 \end{array} \right.$ 

<span id="page-9-0"></span> $\equiv$  990

### Изход на конзолата

```
Student students [100];
11...for (int i = 0; i < 3; i++){
    cout \lt\lt students [i]. fn
          << """<< students [i ]. name
          << endl
          << students [i ]. grade
          << endl ;
}
```
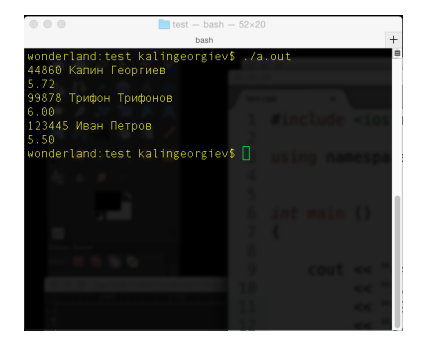

4 D F

<span id="page-10-0"></span> $\equiv$   $\Omega$ 

## Изход в текстов файл

```
Student students [100];
1/\ldotsofstream out_file (" myfile . txt");
for (int i = 0; i < 3; i++){
  out_file << students[i].fn
            << """<< students [i ]. name
            << endl
            << students [i ]. grade
            << endl ;
}
```
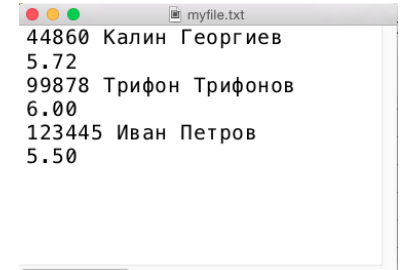

<span id="page-11-0"></span>**KORKA ERKER ADA YOUR** 

## Вход от конзолата

```
Student students [100];
// ...
for (int i = 0; i < 3; i++){
     cin >> students [i]. fn;
     cin.getline (students[i].name, 100);
    cin \gg students [i]. grade;
}
                                           44860 Калин Георгиев
                                           5.72 99878 Трифон Трифонов
                                           6.00 123445 Иван Петров
                                           5.50
```
<span id="page-12-0"></span>**KORKA ERKER ADA YOUR** 

## Вход от текстов файл

```
myfile.txt
                                               ...
                                               44860 Калин Георгиев
                                               5.72
Student students [100];
                                               99878 Трифон Трифонов
// ...
                                               6.00
ifstream in_file ("myfile.txt");
                                               123445 Иван Петров
for (int i = 0; i < 3; i++)5.50
{
  in_file \gg students [i]. fn;
  in_file.getline (students[i].name,100);
  in_file >> students[i].grade;
}
```
a mills.

<span id="page-13-0"></span> $\equiv$   $\Omega$ 

# Вход/изход от текстов файл

- последователно четене и писане
- достъп до елемент по индекс?
- изтриване на елемент?

 $\bullet\bullet\bullet$ myfile.txt 44860 Калин Георгиев 5.72 99878 Трифон Трифонов 6.00 123445 Иван Петров 5.50

<span id="page-14-0"></span>

K ロ ▶ K 個 ▶ K 로 ▶ K 로 ▶ 『 로 │ K 9 Q Q

#### Благодаря за вниманието!

<span id="page-15-0"></span>K ロ ▶ K 個 ▶ K 로 ▶ K 로 ▶ 『 로 │ K 9 Q Q